, tushu007.com << FrontPage2003

- << FrontPage2003
- 13 ISBN 9787900677396
- 10 ISBN 7900677399

出版时间:2005-8

页数:298

PDF

更多资源请访问:http://www.tushu007.com

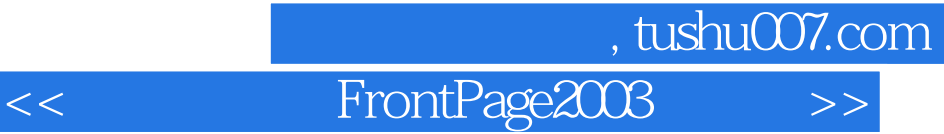

FrontPage2003 FrontPage2003

FrontPage2003

FrontPage

, tushu007.com

## << FrontPage2003

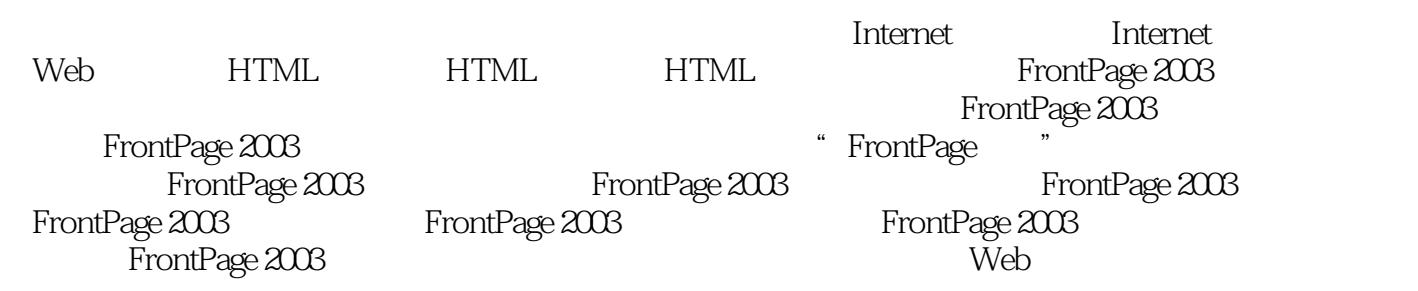

目符号列表的使用三、图像列表的使用第五节 边框和底纹一、设置边框……第二篇 综合实例第三篇

<< FrontPage2003

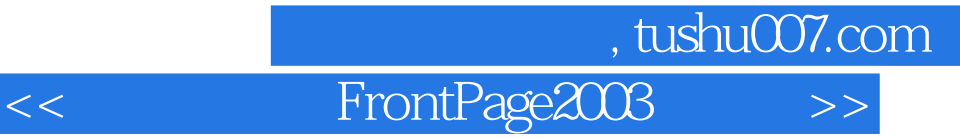

本站所提供下载的PDF图书仅提供预览和简介,请支持正版图书。

更多资源请访问:http://www.tushu007.com